## **Request for Access Labor Distribution Change (LDC) application**

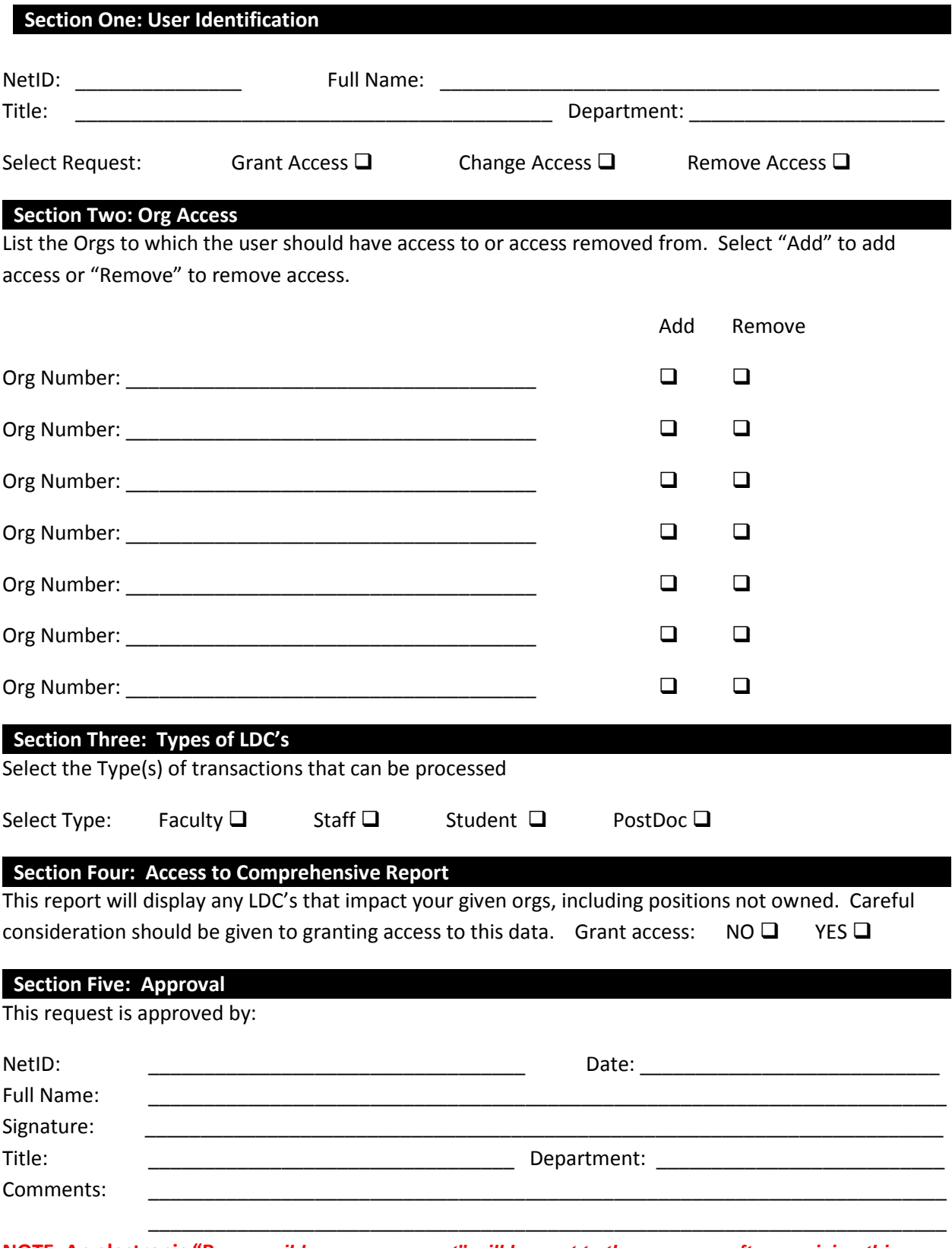

**NOTE: An electronic "R***esponsible use agreement" will be sent to the new user after receiving this request and must be electronically signed prior to access authorization being completed.*